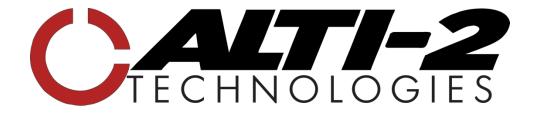

## **MERCURY CRIMSON AND JADE** User Guide - Latest Firmware Release: 1023 Tightened up canopy approach alarms What's included: Under the hood performance enhancements Get all the newest features and improve device Why should you update? performance. What you need to know: Mercury devices with firmware 1018 or newer can update using the app. Mercury units with firmware 1017 or older: must be sent to the manufacturer for an initial update. Click here for instructions. How to Check Firmware Version: On the Mercury: 1. Press the middle button to enter the menu 2. Scroll down and select "System Admin" 3. Scroll and select "System Status" 4. The firmware version is displayed in lower left corner of the screen as a 4-digit number Mercury with firmware version 1018 or newer Requirements to update on your The Alti-2 Mercury App own: 1. Download the Alti-2 Mercury app from your preferred app store by searching "Alti-2 Mercury" or using the links provided on the update webpage.

| How to update: | Launch the app, select "Update Firmware" from     Home Screen                                                                                                    |
|----------------|----------------------------------------------------------------------------------------------------|
| now to update. | <ol> <li>Connect to Mercury device from the app. If this is<br/>your first time connecting, you will be prompted to<br/>enter a code into the app that will be displayed on<br/>your device</li> </ol> |
|                | 4. The app will automatically display your current firmware version and the latest firmware version                                                                                                    |
|                | 5. Select "Update" from the app                                                                                                    |
|                | Keep your Mercury device close by during the update process                                                                                                    |

Click here for Alti-2 Mercury App

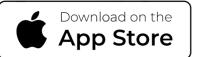

https://apps.apple.com/us/app/alti-2-mercury/id1606165389